- 13 ISBN 9787302108139
- 10 ISBN 7302108137

出版时间:2005-5

页数:233

版权说明:本站所提供下载的PDF图书仅提供预览和简介以及在线试读,请支持正版图书。

## www.tushu000.com

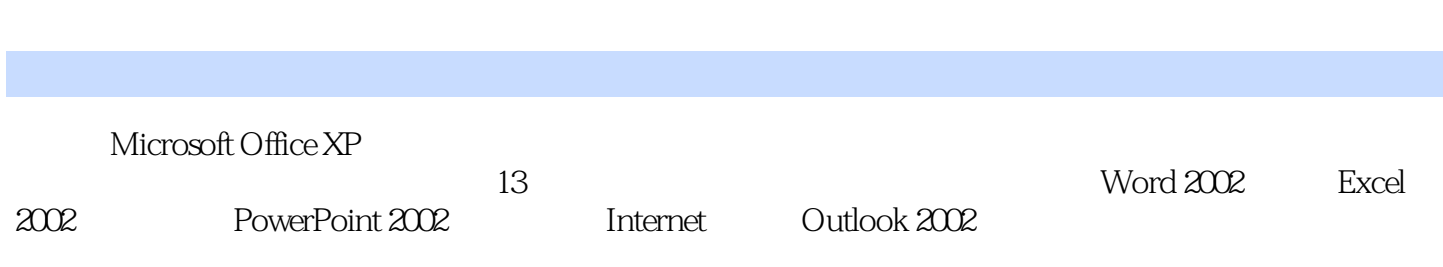

 $1 \t 1.1 \t 1.1 \t 1.1.1 \t 1.1.2 \t 1.1.3 \t 1.1.4 \t 1.2 \t 1.2$  $1.21$  1.2.2  $1.3$  2 基础 2.1 启动、注销和退出Windows XP 2.1.1 启动Windows XP 2.1.2 注销Windows XP 2.1.3 退 Windows XP 2.2.1 2.2.2 2.2.3 2.3 Windows XP 2.2.1 2.2.2 2.2.3 2.3 Windows XP  $231$   $232$   $233$   $233$   $3$  $31 \t 31.1 \t 31.2 \t 31.3 \t 31.4 \t 31.5$  $32 \qquad 321 \qquad 322 \qquad 323 \qquad 331$  $332$   $333$   $334$   $335$   $336$ 34 341 ABC 342 4 Word 4.1 Word 4.1.1 Word 4.1.2 Word 4.2  $421$   $422$   $43$   $431$   $432$   $44$ 4.4.1 4.4.2 4.5 4.5.1 4.5.2 5 Word 5.1 5.1.1 5.1.2  $52 \t 521 \t 522 \t 523$  $5.24$   $5.3$   $5.4$   $5.41$   $5.42$  $543$  6 Word 6.1 6.2 6.2  $621$   $622$   $63$   $631$  Word  $632$   $633$   $634$   $635$   $7$ excel 7.1 Excel 7.2 7.2.1 7.2.2 7.2.2  $7.3$   $7.31$   $7.32$   $7.33$   $7.34$  $7.35$   $7.36$   $7.4$   $7.41$   $7.42$ 7.5 2 7.5.1 7.5.2 7.5.3 7.6 8 RowerPoint 8.1 PowerPoint 8.2  $8.21$   $8.2.2$   $8.2.3$ 8.2.4 PowerPoint 8.3 8.3.1  $8.32$  8.4  $8.4$   $8.41$   $8.42$   $8.43$  $8.44$   $8.45$   $8.5$   $8.51$   $8.52$ 8.6 6.1 8.6.2 8.6.3 8.7 8.7.1  $87.2$  8.7.2  $9$  Internet  $9.1$  Internet Explorer 9.1.1 Internet Explorer 9.1.2 Web 9.1.3 9.1.4 9.1.5 9.1.6 Web 9.2 Internet Explorer 9.2.1 9.2.2  $9.23$   $9.3$   $9.31$   $9.32$   $9.4$  $9.4.1$   $9.4.2$  Outlook Express  $10$  Outlook 10.1 Outlook 10.2 10.2.1 10.2.2  $10.23$   $10.24$   $10.3$   $10.31$   $10.32$  $10.33$   $10.34$   $10.4$   $10.41$  $10.42$   $10.43$   $10.5$   $10.51$   $10.52$  $10.5.3$   $10.5.4$   $10.5.5$ 11 11.1 11.1.1 11.1.2 11.1.3 11.1.4  $11.2$   $11.21$   $11.22$   $11.23$   $11.24$   $11.3$ 11.31 11.32 11.4 11.41 11.42 12 12.1 12.1.1 WinRAR 12.1.2 WinRAR 12.2 12.2.1 12.2.2 VCD MP3 12.2.3  $12.3$   $12.31$   $12.32$   $12.33$   $12.4$  $12.41$   $12.42$   $12.43$   $12.5$   $12.51$  $12.5.2$   $12.5.3$   $12.6$   $12.7$ 第13章 实训 13.1 电脑的外部设备连接 13.2 使用Word制作企业内部会议公告 13.3 使用Word制作电话

13.4 Word 13.5 Excel 13.6 PowerPoint 13.7 Hotmail

本站所提供下载的PDF图书仅提供预览和简介,请支持正版图书。

:www.tushu000.com